# **Fluid - ViewHelper - Incubator - Suggestion # 28438**

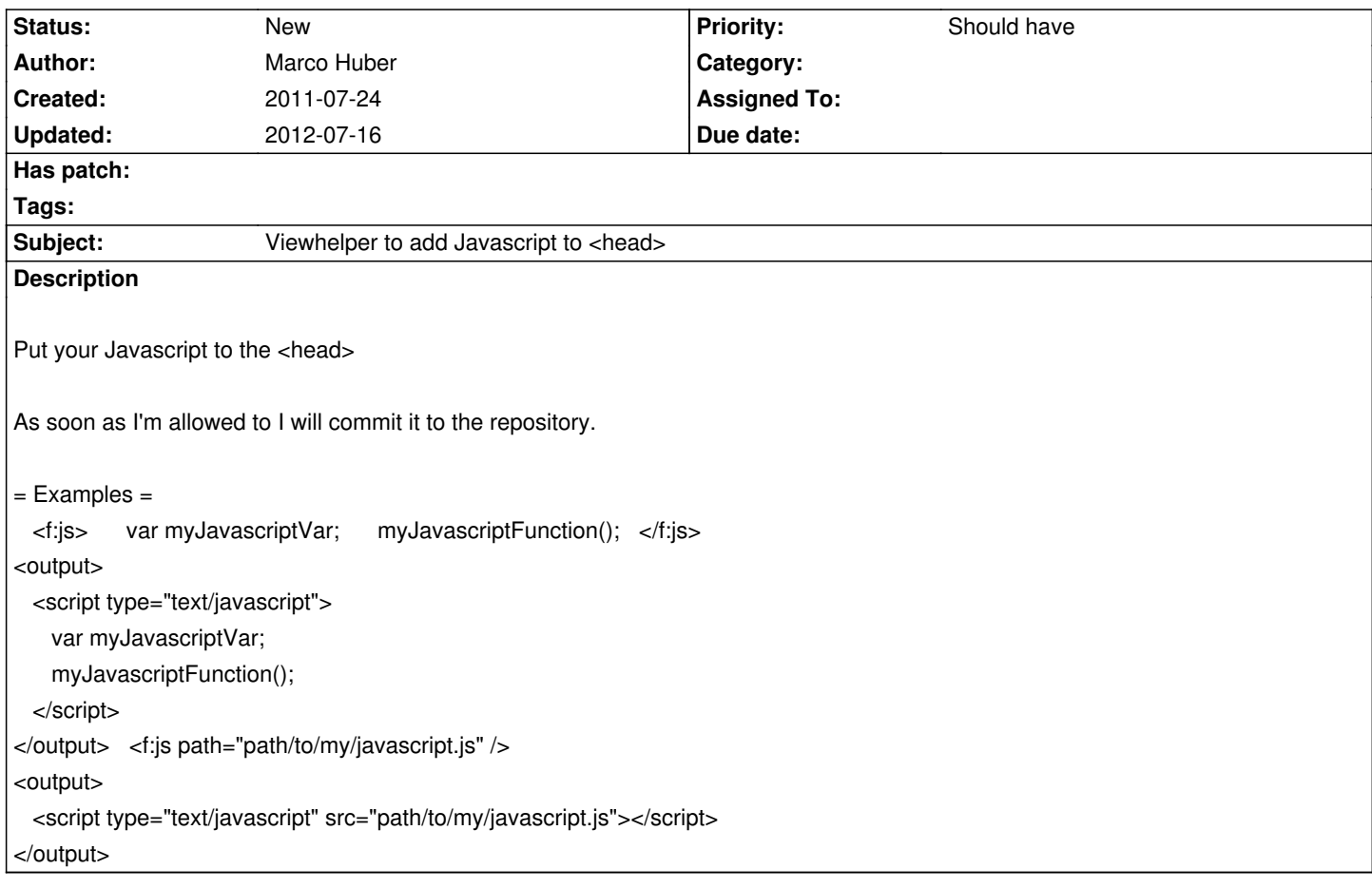

### **History**

### **#1 - 2011-07-24 23:43 - Marco Huber**

Ups, of course this is not a bug. How can I change it to "Feature"?

#### **#2 - 2011-07-25 10:45 - Marco Huber**

This Viewhelper has only the \_Extension-Folder, because I don't think that we have a \$GLOBALS['TSFE'] in FLOW3 ;-)

## **#3 - 2011-07-25 19:56 - Bastian Waidelich**

*- Tracker changed from Bug to Suggestion*

# **Files**

JsViewHelper.zip 2.2 kB 2011-07-24 Marco Huber